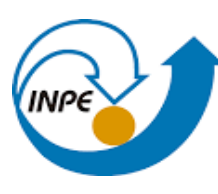

MINISTÉRIO DA CIÊNCIA, TECNOLOGIA, INOVAÇÕES E COMUNICAÇÕES INSTITUTO NACIONAL DE PESQUISAS ESPACIAIS

# **DESENVOLVIMENTO DE MATERIAL DE ENSINO À DISTÂNCIA PARA METEOROLOGISTAS OPERACIONAIS NO LABORATÓRIO VIRTUAL DA ORGANIZAÇÃO METEOROLÓGICA MUNDIAL, CENTRO DE EXCELÊNCIA DO BRASIL**

INPE

Cachoeira Paulista

2022

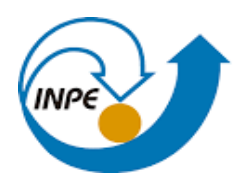

MINISTÉRIO DA CIÊNCIA, TECNOLOGIA, INOVAÇÕES E COMUNICAÇÕES INSTITUTO NACIONAL DE PESQUISAS ESPACIAIS

# **DESENVOLVIMENTO DE MATERIAL DE ENSINO À DISTÂNCIA PARA METEOROLOGISTAS OPERACIONAIS NO LABORATÓRIO VIRTUAL DA ORGANIZAÇÃO METEOROLÓGICA MUNDIAL, CENTRO DE EXCELÊNCIA DO BRASIL**

Bárbara Thamires de Fátima Azevedo Ferraz

Relatório de Iniciação Tecnológica Do programa PIBITI, orientada pela Dra. Natalia Rudorff Oliveira e coorientada pela Dra. Simone Marinele S. da Costa Coelho.

INPE Cachoeira Paulista 2022

#### **RESUMO**

O presente projeto visa o desenvolvimento de um manual de utilização do MOODLE para futuros bolsistas e instrutores (professores) para um melhor aproveitamento das funcionalidades básicas e principais da plataforma. Dessa forma em seu desenvolvimento, o manual apresenta alguns tópicos básicos sobre como utilizar as atividades e recursos do MOODLE que é voltado aos treinamentos ligados ao Laboratório Virtual da Organização Meteorológica Mundial (OMM) (VLab), Centro de Excelência do Brasil, coordenado pela Divisão de Satélites e Sensores Meteorológicos do INPE (DiSSM). O manual apresenta as ferramentas e suas aplicações na criação de cursos dentro do contexto dos treinamentos do VLab, solidificando o papel da pesquisa na difusão do conhecimento científico por meio da manutenção, divulgação e constante atualização da plataforma MOODLE.

Os resultados apresentados neste relatório mostram a importância e eficácia dos métodos e ferramentas extraídas do MOODLE para a criação dos cursos presentes na plataforma, bem como, o suporte dado aos usuários, alunos e professores.

Portanto, conclui-se que a importância da criação de um documento de referência servindo como um guia na utilização do MOODLE é de grande importância para bolsistas e professores que farão uso da ferramenta nos treinamentos aplicados e possui valor para difundir o conhecimento de seus usuários que são beneficiados por esses treinamentos oferecidos pelo VLab através do ensino a distância.

# **SUMÁRIO**

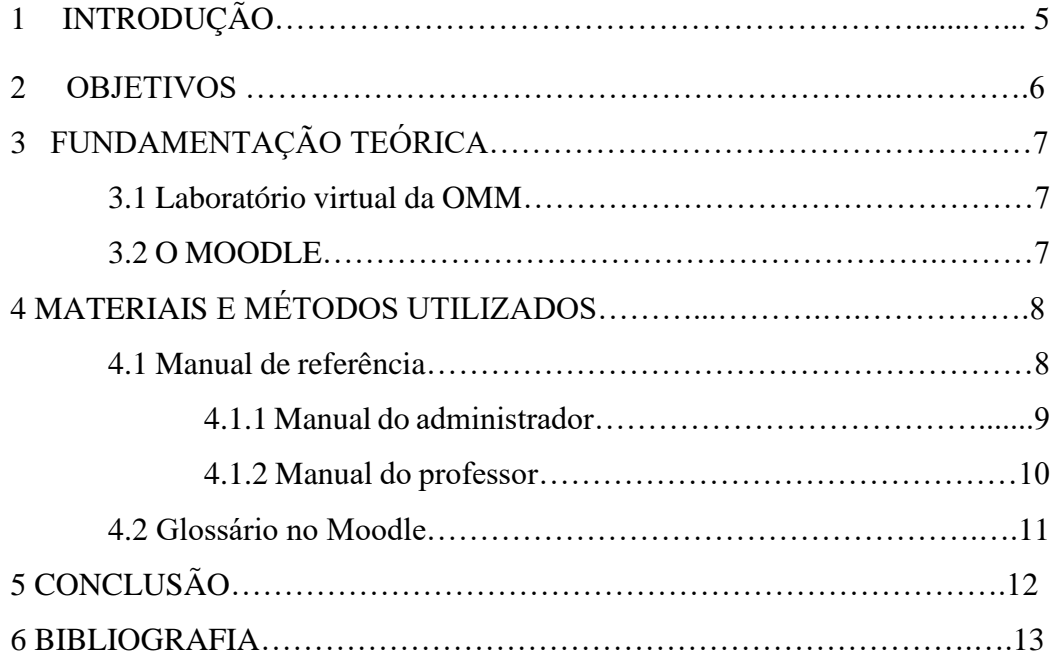

## **1 INTRODUÇÃO**

Atendendo à necessidade prevista do projeto desenvolvido, o Manual para bolsistas e professores é um produto final do presente projeto, o qual foi desenvolvido durante o período final da bolsa PIBITI. A elaboração do manual é condizente com o propósito do projeto que consiste em desenvolver uma proposta de uso das ferramentas de Ensino à Distância (EaD) da plataforma MOODLE, para os cursos oferecidos pelo Laboratório Virtual da Organização Meteorológica Mundial (VLab-OMM), no Centro de Excelência do Brasil, coordenado pela Divisão de Satélites e Sensores Meteorológicos (DiSSM) do INPE. Dessa forma, o presente manual visa impactar positivamente a aprendizagem dos alunos e o trabalho dos administradores/tutores da plataforma na aplicação de cursos EaD, facilitando e ampliando o uso de recursos oferecidos pela plataforma.

O manual visa orientar professores e bolsistas quanto à utilização e funcionalidade dos recursos disponibilizados pelo MOODLE, além de estimular a pesquisa mediante aos links de referência contidos no manual para incluir ferramentas externas que colaborem com o processo de ensino e aprendizagem dos usuários dentro da plataforma.

Tal objetivo deve auxiliar o administrador da plataforma (professor e bolsista) na criação, desenvolvimento e suporte aos alunos nas atividades de EaD. O presente manual mostra o passo a passo de como utilizar as ferramentas mais básicas e importantes do MOODLE para a criação e execução de cursos à distância oferecidos pelo VLab.

Na construção do manual, considerou-se informações coletadas em reunião com os envolvidos do projeto que atuaram em cursos e treinamentos, onde estes apontaram a necessidade, o interesse e algumas dificuldades quanto ao uso do MOODLE e sugestões de pesquisa de recursos para se incluir na plataforma.

Além das informações, o manual conta com imagens retiradas do próprio MOODLE do VLab para salientar o passo a passo, com base nos cursos já realizados e materiais desenvolvidos. Assim, o manual conta com tópicos específicos e descrições do uso condizentes com a funcionalidade necessária para a criação de cursos e usuários.

A aplicação de ferramentas e métodos de Educação à Distância com o uso de novas tecnologias amplia o volume de informações disseminadas, e aplicações de produtos de satélites meteorológicos, havendo uma grande demanda por treinamentos. O modo à distância pode ampliar o atendimento ao público-alvo, tornando-o acessível em centros regionais e instituições de vários segmentos de todo o Brasil.

A partir disso, se faz importante o uso da poderosa ferramenta MOODLE, que é uma plataforma de aprendizado gratuita, de código aberto (*Open Source*).

O presente relatório apresentará as atividades exercidas focadas no desenvolvimento de um material de autoajuda para bolsistas e professores usuários da plataforma dentro do contexto do projeto baseado nos cursos de ensino à distância do VLab, por meio do Projeto de Iniciação em Desenvolvimento Tecnológico E Inovação - PIBITI/INPE/CNPq no período entre setembro de 2021 e dezembro de 2021.

#### **2 OBJETIVOS DO TRABALHO**

Uma das missões que a DiSSM e suas instituições parceiras (e.g., NASA, NOAA, ESA, EUMETSAT) mais priorizam, é realizar o treinamento de usuários para usufruir das imagens e produtos que por eles são distribuídos ou desenvolvidos.

Sendo assim, esses treinamentos se designam ao usuário final que são compostos especialmente por meteorologistas operacionais, alunos de graduação e pós-graduação e agentes de monitoramento meteorológico e ambiental, entre outros. Porém, pensando também no usuário administrador da plataforma MOODLE que é composto pelo bolsista e tutor (professor), houve a necessidade de produzir um documento repleto de informações básicas e fundamentais de uso do MOODLE para facilitar a criação e administração dos cursos.

Com isso, o presente projeto tem como objetivo criar um documento de referência para os próximos bolsistas e instrutores com informações básicas sobre a criação de cursos e funcionalidades do MOODLE usando como referência a experiência adquirida durante os treinamentos realizados e a criação de cursos de ensino à distância no laboratório virtual da DiSSM que seu utilizou de recursos da plataforma MOODLE.

Portanto, o desenvolvimento de um manual de especificações garante de antemão informações ao usuário da ferramenta para desenvolver um determinado curso ou funcionalidade. Neste caso, o manual contém descrições da utilização do MOODLE que irá orientar o usuário administrador da plataforma.

## **3 FUNDAMENTAÇÃO TEÓRICA**

#### **3.1 Laboratório Virtual – O Programa**

Desde 2007, o INPE, através da DISSM, faz parte da Rede Nacional de Centros de Excelência de Treinamento em Meteorologia por Satélite da Organização Meteorológica Mundial (OMM). Um dos principais objetivos do Programa Espacial da OMM é promover a capacitação de seus Membros em utilizar dados de satélite de forma ampla e significativa. Para isso, o CPTEC/INPE sendo Centro de Excelência coopera com esse objetivo e serve como fonte de treinamento em satélites para os países membros da OMM.

O Laboratório Virtual OMM é uma componente chave da Estratégia para Educação e Treinamento em Meteorologia por Satélite. Em cada região da OMM, os Centros de Excelência são implementados e patrocinados por uma ou mais Agências Operadoras de Satélites. Se tratando do Laboratório Virtual para Treinamento em Satélite, quem faz a cooperação no desenvolvimento e divulgação de material de treinamento e ferramentas, seja a distância ou aulas presenciais, são os Centros de Excelência, que no caso do Brasil, é mantido pelo INPE e coordenado pela DiSSM.

#### **3.2 O MOODLE**

A palavra MOODLE é o acrônimo de "Modular Object-Oriented Dynamic Learning Environment". É um software livre que oferece apoio à aprendizagem sendo executado num ambiente virtual.

O MOODLE é voltado para programadores e acadêmicos da área da educação, constituindo-se de um sistema de administração de atividades educacionais que são destinadas à criação de cursos online, ambientes virtuais para a aprendizagem colaborativa.

O MOODLE é uma poderosa plataforma de aprendizagem projetada para fornecer aos educadores, administradores e alunos um sistema robusto, seguro e integrado para criar ambientes de aprendizado personalizados. Seu poderoso conjunto de ferramentas centradas no aluno, bem como, uma interface simples, limpa e intuitiva, tornam o MOODLE fácil de aprender e usar.

Por ser de código aberto, o MOODLE pode ser personalizado e adaptado às necessidades do usuário, além de ser baseado na web, o que o torna acessível de qualquer lugar e dispositivo. O mesmo é capaz de atender às necessidades de turmas pequenas e grandes organizações, pois é flexível e escalável. O MOODLE foi adaptado para contextos educacionais, empresariais, sem fins lucrativos, governamentais e comunitários.

## **4 MATERIAIS E MÉTODOS UTILIZADOS**

Para a elaboração do presente manual foram utilizados documentos e ferramentas oferecidas pela própria plataforma MOODLE; além de exemplos de cursos já criados e oferecidos pelo VLab utilizando a plataforma. Os cursos oferecidos por outros centros de excelência do VLab e instituições parceiras também foram utilizados como referência das principais ferramentas que podem ser utilizadas em cursos principalmente da área de meteorologia por satélites que é o foco do VLab-OMM.

#### **4.1 Manual de referência**

O manual é um guia que serve para o uso de um dispositivo, para correção de problemas ou para procedimentos de trabalho. Os manuais são de grande importância na hora de [transmitir](https://conceitos.com/transmitir/) [informação](https://conceitos.com/informacao/) às pessoas para desenvolver-se em uma determinada situação. Neste caso, o manual costuma ter uma [descrição](https://conceitos.com/descricao/) do produto e de sua utilização, seja para obter um bom rendimento como também para explicar e facilitar o uso do produto ou software.

Para o desenvolvimento de um manual que serve como um documento de referência para bolsistas e instrutores, foi utilizada como referência a experiência adquirida em todo o projeto utilizando a plataforma MOODLE e a maneira como é realizada a criação de cursos, bem como, sua administração.

Vale salientar que este manual contém funcionalidades básicas do MOODLE como: criação de um curso, editar as características do curso, adicionar conteúdo, características avançadas, criação de contas, etc.

#### **4.1.1 Manual do Administrador (bolsista/tutor)**

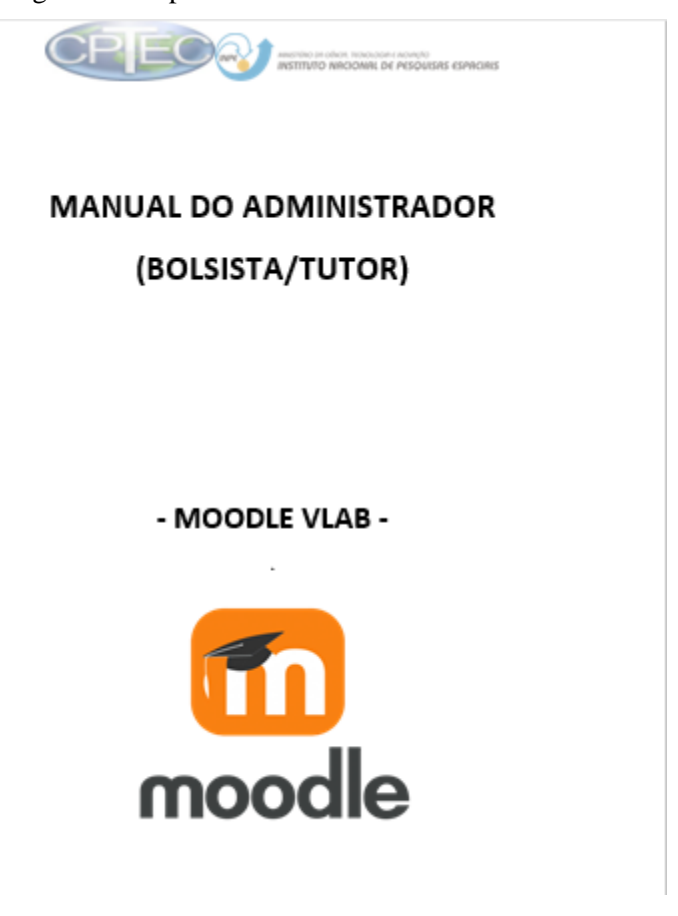

Figura 1 – Capa do Manual do Administrador

Este documento foi especificamente criado para futuros bolsistas e tutores que irão criar e desenvolver cursos do VLab na plataforma MOODLE. No seu passo a passo, contém informações que auxiliarão na criação de cursos e na administração dos usuários da plataforma em questão de permissões, criação de contas etc.

Seu conteúdo se divide em dois principais assuntos: cursos e usuários. Dentro de "Curso", as informações se resumem basicamente nos seguintes tópicos:

- Adicionando um novo curso;
- Gerenciar cursos e categorias;
- Criar nova categoria;
- Menu de ações;
- Adicionar uma atividade ou recurso:
- Gestão de tópicos;

Fonte: Acervo do autor

Dentro de "Usuário", as informações se resumem nos seguintes tópicos: Contas:

● Listando/Buscando usuário, Adicionando um usuário Permissões:

● Administradores, Atribuir papéis

● Métodos de inscrição

Esse manual é um guia rápido que irá auxiliar o administrador no gerenciamento do seu conteúdo dentro do MOODLE VLAB e estão descritas as funções principais, as quais o administrador tem acesso total no ambiente virtual devido ao papel atribuído à ele.

# **4.1.2 Manual do Professor**

Figura 2 – Capa do Manual do Professor

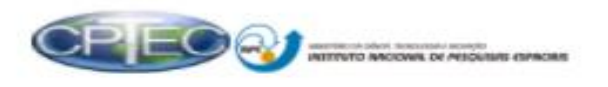

# **MANUAL DO** PROFESSOR / CRIADOR DE CURSO

- MOODLE VLAB -

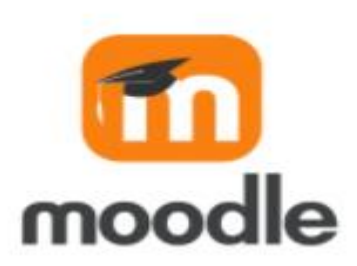

Fonte: Acervo do autor

Esse manual é voltado para professores e criadores de curso. Esses são dois papéis presentes no MOODLE que contém funcionalidades semelhantes a de um administrador, porém com restrições. Os professores e criadores de curso podem administrar seus cursos e os alunos inscritos no mesmo e de maneira geral realizar a criação do curso, podendo somente administrar o curso que criou e não tem permissão para outros cursos.

Sendo assim, o conteúdo desse material é semelhante ao do bolsista se tratando do tópico curso, por conter as mesmas funcionalidades que o MOODLE oferece para ambos. Porém a diferença é que o professor pode ter controle dos usuários que fazem uso do seu curso por meio da funcionalidade chamada "Chave de inscrição".

Esse é um tópico presente no manual que mostra como criar uma chave de acesso aos cursos, o que garante ao professor controle dos usuários.

Outro recurso é a auto inscrição que os alunos podem fazer na plataforma, que é muito utilizada quando se tem uma grande quantidade de usuários para determinado curso, utilizando essa funcionalidade não é necessário realizar inscrição manual, facilitando o uso e poupando tempo.

#### **4.2 Glossário no MOODLE**

Em resposta à uma necessidade levantada pelos tutores membros do VLab-OMM da DiSSM, foi realizado um levantamento de pesquisa em relação à possibilidade de se criar um Glossário dentro do Moodle, visto que essa é uma possibilidade que a plataforma oferece, para assim incluir um glossário relacionado ao sensoriamento remoto futuramente de acordo com a necessidade. Com isso, foram encontradas informações a respeito dessa funcionalidade dentro da plataforma, o que cabe a futuros bolsistas/tutores de poder aplicá-las.

O glossário permite aos participantes do curso criar e manter uma lista de definições como se fosse um dicionário. Ao colocar uma palavra no Glossário, permitirá criar automaticamente o link nos textos do curso que levam aos itens definidos no glossário.

O sistema de glossários do MOODLE permite que você exporte itens a partir de qualquer glossário secundário para o glossário principal do curso. Para que isto seja possível você deve definir um dos glossários do curso como glossário principal. Cada curso pode ter apenas um glossário principal e somente os professores têm permissão para atualizá-lo.

Dessa forma, essa atividade pode ser utilizada para:

- Criar dicionários de termos relacionados com a disciplina;
- Criar bases de dados documentais ou de arquivos;
- Criar galerias de imagens ou links que podem ser facilmente pesquisados;
- Criar um grande hipertexto sobre o que está sendo pesquisado e;
- Auxiliar os alunos a pesquisar na internet;
- A socialização de conceitos sobre os temas estudados.

## **5 CONCLUSÃO**

O Manual de utilização do MOODLE consiste em orientar bolsistas e professores quanto à funcionalidade dos recursos disponibilizados, de maneira a auxiliar no processo de criação de cursos e facilitar o uso da plataforma. Dessa forma, reuniram-se recursos que foram utilizados durante o tempo da bolsa PIBITI na elaboração do manual que abrange o uso de atividades do MOODLE voltado tanto para bolsistas como professores cada um com o seu documento.

Portanto, o Ambiente virtual de Aprendizagem do MOODLE, disponibiliza diversas ferramentas que possibilitam integrar métodos de ensino ao usuário o acesso a um sistema atrativo, rápido e efetivo de ensino com o intuito do projeto que é a propagação de conhecimento promovendo o uso das imagens de satélites meteorológicos nas diversas áreas de aplicação, que são distribuídos pela comunidade internacional. Para isso, se faz necessário, o uso desses manuais que exploram a potencialidade das ferramentas do MOODLE e antecipam a busca no aprendizado da utilização do MOODLE de uma maneira mais rápida e assertiva.

## **6 BIBLIOGRAFIA**

PALMAM, P. L.; RODRIGUES, A. F**. Manual de utilização do MOODLE 3.9 perfil professor**. 2020. 43p. Disponível em: https://moodleead.unipampa.edu.br/pluginfile.php/84526/mod\_resource/content/2/Manual%20do%20 Professor%28a%29.pdf

BRITO, M. F. S.; NETO, P. Q. N. **Guia Ava:** Guia de utilização do moodle para uma formação humana integral. Manaus, 2019. 24p. Disponivel em: http://repositorio.ifam.edu.br/jspui/bitstream/4321/371/1/Guia%20AVA\_guia%20de%2 0utiliza%C3%A7%C3%A3o%20do%20moodle%20para%20uma%20forma%C3%A7 %C3%A3o%20humana%20integral.pdf

CONCEITOS. **Manual – Concerto, e o que é**. Disponível em: https://conceitos.com/manual/